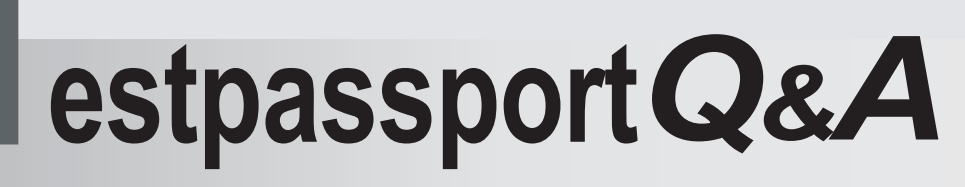

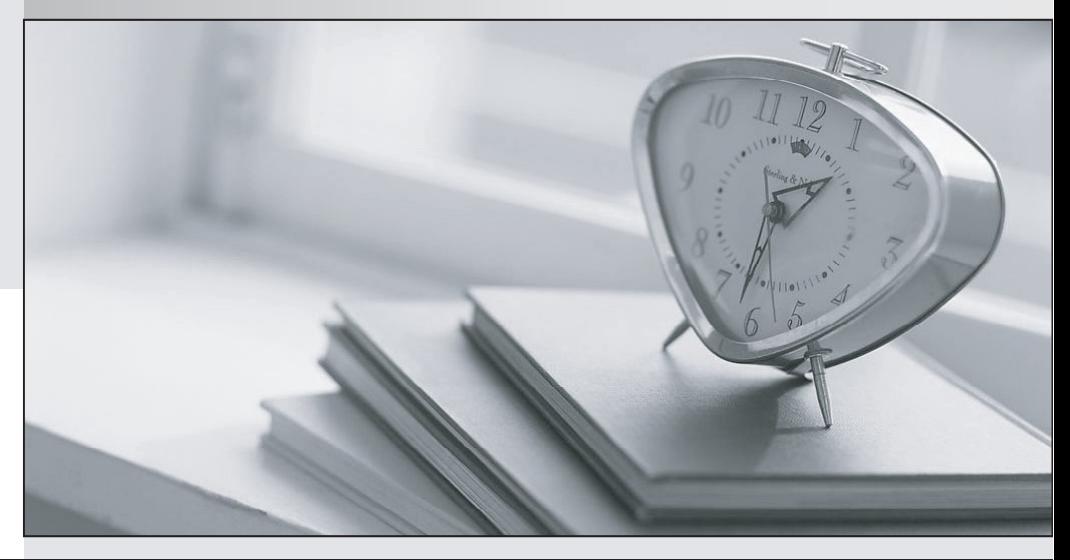

meilleure La qualité  $\overline{e}$ meilleur service

http://www.testpassport.fr

Service de mise à jour gratuit pendant un an

## **Exam** : **TCP-BW6**

# **Title** : TIBCO BusinessWorks 6 Certification Exam

### **Version** : DEMO

1.In a mapping, you want to copy a node from the input tree without any of the children this node might have.

Which statement should you use to accomplish this?

- A. Copy Contents of
- B. Copy All Except
- C. Copy of
- D. Copy

#### **Answer:** D

2.What can be modifed from the TIBCO Designer Startup Panel Administration tab?

- A. domain membership
- B. user directory
- C. deployment target machine
- D. transition line mode

#### **Answer:** B

3.What are three special transitions for the purpose of processing exceptions? (Choose three.)

- A. Condition
- B. Cancel
- C. Format
- D. Error
- E. Timeout

**Answer:** B,D,E

4.Which statement is correct about Rendezvous fault-tolerant groups (RVFTs)?

A. For reliable consumers bound to an RVFT transport, the RVFT transport automatically disables subscriptions if the fault-tolerant group member becomes inactive.

B. For certified consumers bound to an RVFT transport, the RVFT transport automatically confirms messages if ^ the fault-tolerant group member becomes inactive.

- C. RVFT can only be utilized for message producers, not for message consumers.
- D. RVFT is an election protocol that tells an application when it is active or inactive.
- E. For certified consumers bound to an RVFT transport, the RVFT transport automatically cancels the certified agreement if the fault-tolerant group member becomes inactive.

#### **Answer:** D

5.Which two actions should be performed if the JVM crashes when the installer starts? (Choose two.)

A. run the installer using another JVM version

- B. verify network access to sun.java.com
- C. verify that the javahome directory contains bin/java.exe or bin/java
- D. run the installer with parameter -update JVM

#### **Answer:** A,C